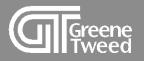

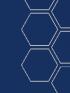

### Order Confirmation Quick Start Guide

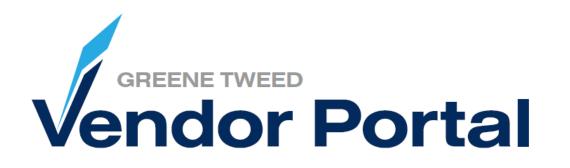

Proprietary & Confidential: Property of Greene, Tweed | Redistribution is forbidden without consent from Greene, Tweed.

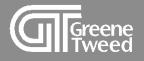

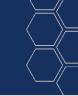

# Introduction

This processing guide provides step-by-step instructions for accessing and using the Greene Tweed Vendor Portal to submit a purchase order (PO) confirmation.

Processing order (PO) confirmations via the vendor portal allows suppliers to monitor, update, and confirm a PO in real time. All POs created in SAP are transferred automatically to the portal and the supplier receives a request to confirm the order via e-mail.

Greene Tweed's vendor portal is powered by Jaggaer a leading Procure to Pay solution.

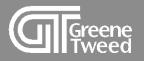

- 1 <u>Confirm Purchase Order Same Quantity and Date</u>
- 2 <u>Confirm Purchase Order Different Quantity and Date</u>
- 3 Decline Line
- 4 Split Line
- 5 Order List

Contents J J Table

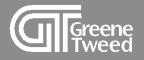

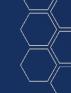

## 1 Confirm Purchase Order

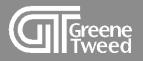

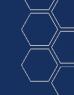

- 1 Your initial notification of a PO (purchase order) will be sent via email.
  - Log into the portal to confirm the PO exactly as requested or you can confirm with a different quantity, price, or delivery date.

| JD:Gr<br>& Co. | eene Tweed Supplier Portal: Order# 47106976 received from Greene, Tweed $_{\oplus_{\mathbb{Q}}}$                                                                                                    | , |
|----------------|----------------------------------------------------------------------------------------------------|---|
| SP             | Supplier Portal       ⊡       ⊡       ∽       ∽       ∽         To: ○ Portal Vendor; ○ Michael Mihalik       Mon 3/13/2023 5:06 PM                                                                                                    |   |
|                | [CAUTION: EXTERNAL EMAIL]<br>Order # 47106976 sent by Greene Tweed is available to be reviewed and confirmed on the supplier portal. Please login and<br>process the order at your earliest convenience. It is important to confirm this order on the vendor portal to avoid issues<br>processing the subsequent delivery(s).<br>Portal Link: <u>https://demo.app11.jaggaer.com/order_request.php?id=254304</u> |   |
|                | Username: Joebuck<br>Click LEARN MORE for additional processing instructions.<br>Thank you,                                                                                                    |   |
|                | GREENE TWEED<br>Vendor Portal<br>LEARN MORE                                                                                                    |   |

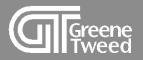

- 2 On the **Supplier Portal Dashboard**, review the **Orders** section. This is where you will find a list of partially or unconfirmed POs.
  - Click the PO noted in the email.

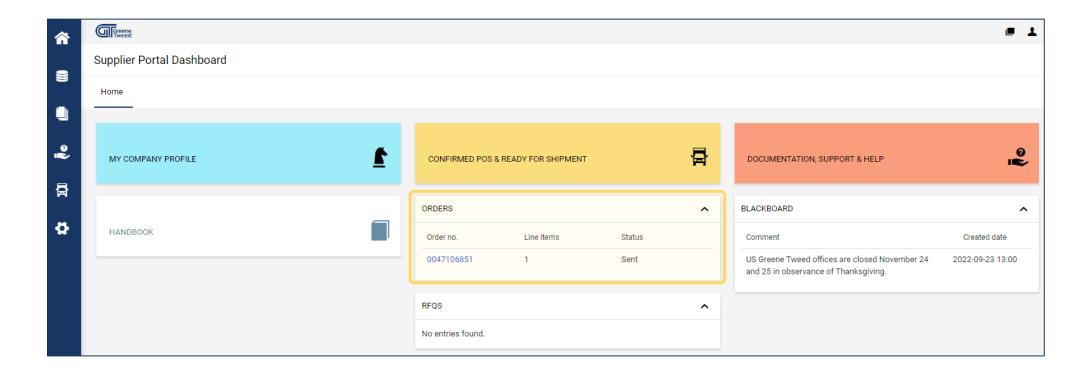

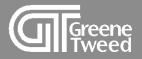

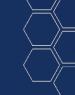

- **3** The screen will update and the PO will appear.
  - Open and view each attachment. An example of an attachment is highlighted below.
     When this icon appears, the attachment has been viewed.

|                                                                                                    | Greene, Tweed & Co                              | ., Limited, Ruddington Fields, NG11 6JS No      | ttingham, United Kingdom of Great Britain a                  | nd Northern Ireland                 |                                        |                                 |
|----------------------------------------------------------------------------------------------------|-------------------------------------------------|-------------------------------------------------|--------------------------------------------------------------|-------------------------------------|----------------------------------------|---------------------------------|
| Engle Synthetics                                                                                              |                                                 |                                                 |                                                              |                                     |                                        |                                 |
| Unit 9, Cedar Court, Halesfield 17<br>TF7 4PF TELFORD<br>United Kingdom of Great Britain and Northern Ireland |                                                 |                                                 | Purchase order<br>Order number/Date<br>47106851 / 2022-11-29 |                                     |                                        |                                 |
|                                                                                                    |                                                 |                                                 | Supplier number<br>2026111                                   |                                     |                                        |                                 |
| <u>Delivery address:</u><br>Greene, Tweed & Co., Ltd.<br>Mere Way                                             |                                                 |                                                 | Contact person<br>Exchange, Data                             |                                     |                                        |                                 |
| Ruddington Fields<br>NG11 6JS Nottingham<br>United Kingdom of Great Britain and Northern Ireland              |                                                 |                                                 | Telephone<br>Fax                                             |                                     |                                        |                                 |
|                                                                                                    |                                                 |                                                 | eMail Address<br>michael.mihalik@aneon.at                    |                                     |                                        |                                 |
|                                                                                                    |                                                 |                                                 | Your person responsible<br>Steve Engle                       |                                     |                                        |                                 |
|                                                                                                    |                                                 | L                                               |                                                              |                                     |                                        |                                 |
| Delivery conditions: EXW (Ex Works)                                                                           |                                                 |                                                 |                                                              |                                     |                                        |                                 |
| Payment conditions: within 60 days due net                                                                    | Attachment                                      |                                                 |                                                              |                                     |                                        |                                 |
| Documents:<br>This order is subject to our supplier manual, our terms                                         | elivery conditions (as appropriate in the curre | nt version). The supplier is responsible for tl | ne existence of these documents, so that a pr                | oper implementation of this assignr | nent is ensured. On demand, these docu | ments can be requested from the |
| responsible purchaser.<br>0047106851.pdf (2022-11-29 17:09:14)                                                |                                                 |                                                 |                                                              |                                     |                                        |                                 |
| Pos. Mat.N                                                                                                    | No/Details                                      | Quantity                                        | Delivery date                                                | Price/Unit                          | Confirmation number                    | Net value (GBP)                 |
| 10 26-1200-1000TS030<br>4095, TUBE, 12.000 X 10.000 X 3.00                                                    | 20                                              | 1.00 IN                                         | 2023-01-03                                                   | 35.00 GBP/1.00 IN                   | Item state: Sent<br>Ackn. Req. : No    | 7,035.00                        |
|                                                                                                    |                                                 |                                                 |                                                              |                                     |                                        |                                 |
|                                                                                                    |                                                 | Net total without VAT                           | GBP                                                          |                                     |                                        | 7,035.00                        |

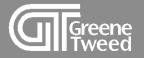

3

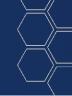

To confirm as requested, add a confirmation number and click **Accept and Confirm**. **NOTE:** Each attachment must be opened and viewed, in order for the confirmation boxes to appear.

| Ord<br>471<br>Sup<br>202<br>Con<br>Excl<br>Fax<br>eMi                                | er number/Date<br>06851 / 2022-11-29<br>piler number<br>5111<br>tact person<br>nange, Data<br>ephone<br>iil Address                                                                                    |                                   |                                                                                                    |                                                                                                    |
|--------------------------------------------------------------------------------------|----------------------------------------------------------------------------------------------------|-----------------------------------|----------------------------------------------------------------------------------------------------|----------------------------------------------------------------------------------------------------|
|                                                                                      |                                                                                                    |                                   |                                                                                                    |                                                                                                    |
|                                                                                      |                                                                                                    |                                   |                                                                                                    |                                                                                                    |
|                                                                                      |                                                                                                    |                                   |                                                                                                    |                                                                                                    |
| vriate in the current version). The supplier is responsible for the existence of the | se documents, so that a proper implementation                                                                                                    | on of this assignment is ensured. | mand, these documents can be requested from                                                                                                    | m the responsible purchaser.                                                                                                    |
| Quantity                                                                             | Delivery date                                                                                                    | Price/Unit                        | Confirmation number                                                                                                    | Net value (GBP)                                                                                                    |
| 201 IN                                                                               | 2023-01-03                                                                                                    | 35.00 GBP/1.00 IN                 | Item state: Sent<br>Ackn. Req. : No                                                                                                    | 7,035.00<br>Splt                                                                                                    |
|                                                                                      |                                                                                                    |                                   |                                                                                                    |                                                                                                    |
|                                                                                      |                                                                                                    |                                   |                                                                                                    | 4                                                                                                    |
| Net total without VAT GBP                                                            |                                                                                                    |                                   |                                                                                                    | 7,035.00                                                                                                    |
| Supplier confirmation number:                                                        | Accept and confirm                                                                                                    |                                   |                                                                                                    |                                                                                                    |
|                                                                                      | riate in the current version). The supplier is responsible for the existence of the<br>Fax<br>PM<br>Voc<br>Ster<br>Quantity<br>201<br>IN<br>Net total without VAT GBP<br>Supplier confirmation number: | Quantity Delivery date            | Interest of the current version). The supplier is responsible for the existence of these documents, so that a proper implementation of this assignment is ensured.<br>Vour person responsible<br>Total without VAT GBP<br>Net total without VAT GBP<br>Net total without VAT GBP | Concentration number Suppler to responsible for the existence of these documents, so that a proper implementation of this assignment is ensured.  Quantity Delivery date Price/Unit Confirmation number Local and Solution Delivery date Price/Unit Confirmation number Local and Solution Delivery date Price/Unit Delivery date Price/Unit Delivery dat |

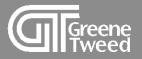

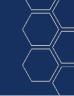

4 The message Successfully saved will appear in the upper left corner. This serves as the seller's order confirmation to GT that the PO has been accepted.

Confirmation / decline via the portal is sufficient. Please refrain from sending us any additional order confirmation relating to the order via email.

| Succes                                                                                                    | ssfully saved                               |                                                                |                                           |                                       |                                                                                                    |                                          |                                                                                                    |                               |  |  |  |
|----------------------------------------------------------------------------------------------------|---------------------------------------------|----------------------------------------------------------------|-------------------------------------------|---------------------------------------|----------------------------------------------------------------------------------------------------|------------------------------------------|----------------------------------------------------------------------------------------------------|-------------------------------|--|--|--|
|                                                                                                    |                                             |                                                                | Greene, Tweed & Co., Limited, Rud         | ldington Fields, NG11 6JS Nottinghan  | n, United Kingdom of Great Britain and N                                                                                                    | lorthern Ireland                         |                                                                                                    |                               |  |  |  |
| Engle Synthetics<br>Unit 3. Cedar Court, Halesfield 17<br>TF7 4PF TELFORD<br>United Kingdom of Great Britain and Northern Ireland<br>Delivery address:<br>Greene, Tweed & Co., Ltd.<br>Mere Way<br>Ruddington Fields<br>NG11 6JS Nottingham<br>United Kingdom of Great Britain and Northern Ireland |                                             |                                                                |                                           |                                       | Purchase order<br>Order number/Date<br>47106851 / 2022-11-29<br>Suppler number<br>2026111<br>Contact person<br>Exchange, Data<br>Telephone<br>Fax<br>eMail Address<br>michael.mihali@anon.at<br>Your person responsible<br>Steve Engle |                                          |                                                                                                    |                               |  |  |  |
| Delivery cond                                                                                                    | ditions: EXW (Ex Works)                     |                                                                |                                           |                                       |                                                                                                    |                                          |                                                                                                    |                               |  |  |  |
| Payment co                                                                                                    | nditions: within 60 days                    | due net                                                        |                                           |                                       |                                                                                                    |                                          |                                                                                                    |                               |  |  |  |
|                                                                                                    | s subject to our supplie                    | manual, our terms and delivery conditions (as appropriate in t | he current version). The supplier is resp | onsible for the existence of these do | cuments, so that a proper implementatio                                                                                                    | on of this assignment is ensured. On dem | and, these documents can be requested fr                                                                        | om the responsible purchaser. |  |  |  |
| 00471068<br>Pos.                                                                                                    | 851.pdf (2022-11-2                          | ) 17:09:14) 🖆<br>Mat.No/Details                                |                                           | Quantity                              | Delivery date                                                                                                    | Price/Unit                               | Confirmation number                                                                                             | Net value (GBP)               |  |  |  |
| 10                                                                                                    | 26-1200-1000TS030<br>4095, TUBE, 12.000 X 1 |                                                                | 201 IN                                    |                                       | 2023-01-03                                                                                                    | 35.00 GBP/1.00 IN                        | 123     Image: Communication number       123     Date: 2022-11-29       Item state: Sent       Ackn. Req. : No |                               |  |  |  |

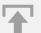

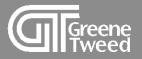

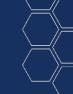

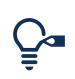

To confirm with a different quantity, date, or price, modify the open fields, add a confirmation number and click **Accept and Confirm**.

| Engle Sy<br>Unit 9, C | Cedar Court, Halesfield 17                                                                                       |                                                        | Pur                                      | chase order                                |                                         |                                     |                                   |             |
|-----------------------|----------------------------------------------------------------------------------------------------|--------------------------------------------------------|------------------------------------------|--------------------------------------------|-----------------------------------------|-------------------------------------|-----------------------------------|-------------|
| TF7 4PF<br>United K   | TELFORD<br>ingdom of Great Britain and Northern Ireland                                                          |                                                        | Order<br>47106                           | number/Date<br>851 / 2022-11-29            |                                         |                                     |                                   |             |
|                       |                                                                                                    |                                                        |                                          | er number                                  |                                         |                                     |                                   | -           |
| Delivery<br>Greene,   | <u>address:</u><br>Tweed & Co., Ltd.                                                                             |                                                        | Contac                                   | <b>ct person</b><br>ge, Data               |                                         |                                     |                                   |             |
| Mere Wa<br>Rudding    | ton Fields                                                                                                    |                                                        | Teleph                                   |                                            |                                         |                                     |                                   |             |
| NG11 6J<br>United K   | IS Nottingham<br>lingdom of Great Britain and Northern Ireland                                                   |                                                        | Fax                                      |                                            |                                         |                                     |                                   |             |
|                       |                                                                                                    |                                                        |                                          | Address<br>I.mihalik@aneon.at              |                                         |                                     |                                   |             |
|                       |                                                                                                    |                                                        | Your p<br>Steve                          | erson responsible                          |                                         |                                     |                                   |             |
|                       |                                                                                                    |                                                        |                                          |                                            |                                         |                                     |                                   |             |
|                       |                                                                                                    |                                                        |                                          |                                            |                                         |                                     |                                   |             |
| Delivery              | conditions: EXW (Ex Works)                                                                                       |                                                        |                                          |                                            |                                         |                                     |                                   |             |
| Paymen                | it conditions: within 60 days due net                                                                            |                                                        |                                          |                                            |                                         |                                     |                                   |             |
| Docume                | ents:                                                                                                    |                                                        |                                          |                                            |                                         |                                     |                                   |             |
|                       | der is subject to our supplier manual, our terms and delivery conditions (a<br>06851.pdf (2022-11-29 17:09:14) 🗳 | s appropriate in the current version). The supplier is | s responsible for the existence of these | documents, so that a proper implementation | on of this assignment is ensured. On de | ese documents can be reques         | sted from the responsible purchas | er.         |
| Pos                   |                                                                                                    |                                                        | Quantity                                 | Delivery date                              | Price/Unit                              | Confirmation number                 | Net                               | value (GBP) |
| 10                    | 26-1200-1000TS030                                                                                                | 201 IN                                                 | ,                                        | 2023-01-03                                 | 35.00 GBP/1.00 IN                       |                                     |                                   | 7,035.00    |
|                       | 4095, TUBE, 12.000 X 10.000 x 3.00                                                                               |                                                        |                                          |                                            |                                         | Item state: Sent<br>Ackn. Reg. : No |                                   | 🔘 Split     |
|                       |                                                                                                    |                                                        |                                          |                                            |                                         | Hour Registree                      |                                   |             |
|                       |                                                                                                    |                                                        |                                          |                                            |                                         |                                     |                                   | 🞇 Decline   |
|                       | Remarks                                                                                                    |                                                        |                                          |                                            |                                         |                                     |                                   |             |
|                       |                                                                                                    |                                                        |                                          |                                            |                                         |                                     |                                   |             |
|                       |                                                                                                    |                                                        |                                          |                                            |                                         |                                     |                                   | /           |
|                       |                                                                                                    |                                                        | Net total without VAT GBP                |                                            |                                         |                                     |                                   | 7,035.00    |
|                       |                                                                                                    |                                                        |                                          | 2                                          |                                         |                                     |                                   |             |
|                       |                                                                                                    |                                                        |                                          |                                            |                                         |                                     |                                   |             |
|                       |                                                                                                    | Supplie                                                | er confirmation number:                  | Accept and confirm                         |                                         |                                     |                                   |             |
|                       |                                                                                                    |                                                        |                                          |                                            |                                         |                                     |                                   |             |
|                       |                                                                                                    |                                                        | Remark of decline (copy                  | to all positions)                          |                                         |                                     |                                   |             |
|                       |                                                                                                    |                                                        | Remark of decline (copy                  | to all positions)                          |                                         | ]                                   |                                   |             |
|                       |                                                                                                    |                                                        | Remark of decline (copy                  |                                            |                                         |                                     |                                   |             |

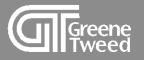

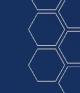

#### To decline an item on an order:

- 1. Select the line
- 2. Deselect lines that are not being declined
- 3. Add a comment
- 4. Click Decline

If you need to decline only one of multiple items on the order, decline the line item first and then confirm the remaining items as a second step.

| Delivery c | onditions: EXW EX WORKS (DOMESTIC SOURCING) (Ex Works)                                                                                                   |                                                         |                                  |                                              |                                            |                               |
|------------|----------------------------------------------------------------------------------------------------|---------------------------------------------------------|----------------------------------|----------------------------------------------|--------------------------------------------|-------------------------------|
| Payment    | conditions: within 30 days due net                                                                                                    |                                                         |                                  |                                              |                                            |                               |
| responsit  | ts:<br>r is subject to our supplier manual, our terms and delivery conditions (as appropriate in th<br>de purchaser.<br>6932.pdf (2023-02-14 21:24:08) 🌋 | e current version). The supplier is responsible for the | existence of these documents, so | o that a proper implementation of this assig | gnment is ensured. On demand, these docume | nts can be requested from the |
| Pos.       | Mat.No/Details                                                                                                    | Quantity                                                | Delivery date                    | Price/Unit                                   | Confirmation number                        | Net value (USD)               |
| 10         | 102290714<br>BLANKING PLUG, .875 HOLE, 316                                                                                                    | 50 Each                                                 | 03.01.2023                       | 45.00 USD/1.00 Each                          | Item state: Sent<br>Ackn. Req. : Yes       | 2,250.00<br>③ Split           |
|            |                                                                                                    |                                                         |                                  |                                              |                                            | Decline                       |
|            | Remarks                                                                                                    |                                                         |                                  |                                              |                                            |                               |
|            | No longer make this part. :: Joe Buck (14.02.2023 15:29)                                                                                                 |                                                         |                                  |                                              | 2                                          |                               |
| 20         | 102197796<br>WASHER SELF-SEALING                                                                                                    | 13 Each                                                 | 03.01.2023 🔗                     | 1,002.00 USD/1.00 Each                       | Item state: Sent<br>Ackn. Req. : Yes       | 13,026.00<br>Split            |
|            | Remarks                                                                                                    |                                                         |                                  |                                              |                                            | 🗱 Decline                     |
|            |                                                                                                    |                                                         |                                  |                                              |                                            |                               |
|            |                                                                                                    |                                                         |                                  |                                              |                                            |                               |
|            |                                                                                                    |                                                         | _                                |                                              |                                            |                               |

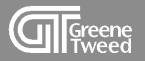

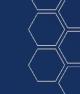

#### To split an item on an order:

- 1. Select the line
- 2. Click **Split.** Two lines will appear.
- 3. Adjust the quantity on the first and second line and update the delivery dates as needed.
- 4. Add a confirmation number and click **Accept and Confirm**.

| Delivery co | Delivery conditions: EXW EX WORKS (DOMESTIC SOURCING) (Ex Works)                                                              |                                        |                                                  |                                                 |                                      |                                            |                                      |  |  |
|-------------|----------------------------------------------------------------------------------------------------|----------------------------------------|--------------------------------------------------|-------------------------------------------------|--------------------------------------|--------------------------------------------|--------------------------------------|--|--|
| Payment o   | yment conditions: within 30 days due net                                                                                      |                                        |                                                  |                                                 |                                      |                                            |                                      |  |  |
| responsib   | ts:<br>r is subject to our supplier manual, our terms and delivery condi<br>le purchaser.<br>6949.pdf (2023-02-27 17:29:06) 🖄 | tions (as appropriate in the current v | ersion). The supplier is responsible             | for the existence of these documents, so that a | a proper implementation of this assi | ignment is ensured. On demand, these docur | nents can be requested from the      |  |  |
| Pos.        | Mat.No/Details                                                                                                    |                                        | Quantity                                         | Delivery date                                   | Price/Unit                           | Confirmation number                        | Net value (USD)                      |  |  |
| 10          | 102290714<br>BLANKING PLUG, .875 HOLE, 316                                                                                    | 13                                     | Each                                             | 03.29.2023                                      | 45.00 USD/1.00 Each                  | Item state: Sent<br>Ackn. Req. : Yes       | 1,035.00<br>2<br>* Decline           |  |  |
|             |                                                                                                    | 10                                     | Each                                             | 03.31.2023                                      |                                      |                                            | 🗱 Delete                             |  |  |
|             | Remarks                                                                                                    |                                        |                                                  |                                                 |                                      |                                            |                                      |  |  |
|             |                                                                                                    |                                        |                                                  |                                                 |                                      |                                            | h                                    |  |  |
| 20          | 102197796<br>WASHER SELF-SEALING                                                                                              | 13                                     | Each                                             | 03.31.2023                                      | 1,002.00 USD/1.00 Each               | Item state: Sent<br>Ackn. Req. : Yes       | 13,026.00<br>Split<br>Split<br>Split |  |  |
|             | Remarks                                                                                                    |                                        |                                                  |                                                 |                                      |                                            |                                      |  |  |
|             |                                                                                                    |                                        |                                                  |                                                 |                                      |                                            |                                      |  |  |
|             |                                                                                                    |                                        | Net total without V                              | /AT USD                                         |                                      |                                            | 14,061.00                            |  |  |
|             |                                                                                                    | Su                                     | pplier confirmation number: 1233<br>Remark of de | Accept and confirm                              | n                                    |                                            |                                      |  |  |

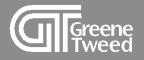

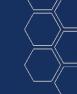

# 2 Order List

Use the Order List to access a previously confirmed purchase order. From this list you can view the order, check the status, and make change requests.

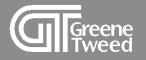

### 1 On the Supplier Portal Dashboard, select SCM >> Purchase Orders >> Order List.

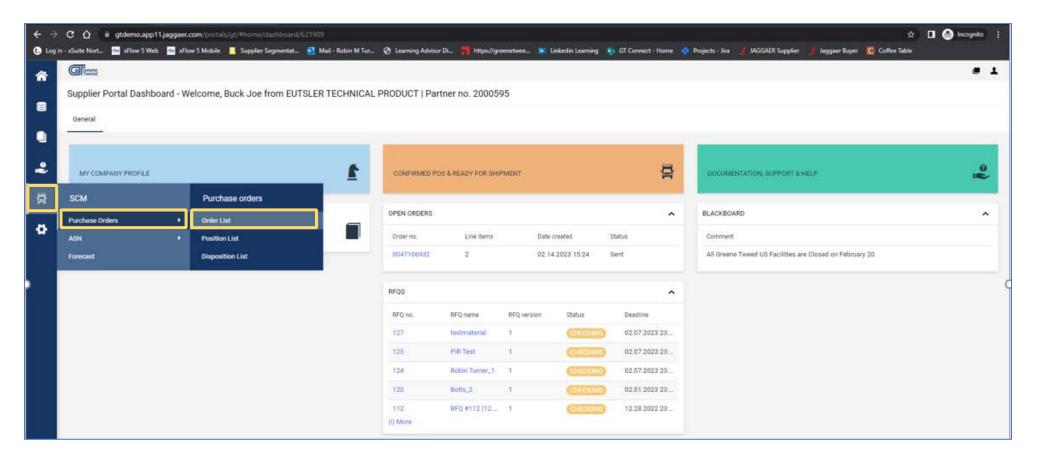

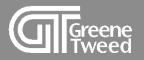

2 The **Received Orders** screen will appear. The system defaults to a list of orders that have not been confirmed.

| <b>^</b>  | Greene         |          |                   |               |                        |                                                                                                    |              |             |          |       |                     |         |         |                     |            |                  |
|-----------|----------------|----------|-------------------|---------------|------------------------|----------------------------------------------------------------------------------------------------|--------------|-------------|----------|-------|---------------------|---------|---------|---------------------|------------|------------------|
|           | Received order | rs       | 2                 |               |                        |                                                                                                    |              |             |          |       |                     |         |         |                     |            |                  |
|           | 📻 Fast View 📻  | All Viev | v   mot Confirmed | View 📻 No     | t Complete Confirmed V | iew                                                                                                    |              |             |          |       |                     |         |         |                     |            |                  |
|           | Templates      |          |                   |               |                        |                                                                                                    |              |             |          |       |                     |         |         |                     |            |                  |
|           | •              | Ор       | en Template 🔀 De  | elete templat | e) 👄 Transfer templat  | e(s)                                                                                                    |              |             |          |       |                     |         |         |                     |            | (                |
| °         | Head level - O | rders n  | ot confirmed      |               |                        |                                                                                                    |              |             |          |       |                     |         |         |                     |            |                  |
| ₽         | 3              | 4        | )                 |               |                        |                                                                                                    |              |             |          |       |                     |         |         |                     |            |                  |
|           | Menu           |          | Order number      | No. pos.      | State                  | Open                                                                                                    | Confirmation | Order value | Currency | Files | Confirmation Number | Rescind | Changes | Customer            | Buyergroup | Last modified    |
|           |                | 2        | 47106932          | 2             | Sent                   | Image: A start of the start of the start | •••          | 15,276.00   | USD      | 1     |                     |         | 0       | Greene, Tweed & Co. | 352        | 02.14.2023 15:24 |
| <b>\$</b> |                |          | 47106886          | 3             | Partially confirmed    |                                                                                                    | •••          | 320,480.00  | USD      | 1     |                     |         | 11      | Greene, Tweed & Co. | 352        | 01.24.2023 04:22 |

| 1 | All View           | A comprehensive list of all Greene Tweed purchase orders confirmed via the supplier portal.                                  |  |  |  |  |  |  |
|---|--------------------|----------------------------------------------------------------------------------------------------|--|--|--|--|--|--|
| 2 | Not Confirmed View | A list of purchase orders sent, and not yet confirmed. It is important to confirm all order to avoid issues with deliveries. |  |  |  |  |  |  |
| 3 | Open               | Use to open and view the purchase order.                                                                                     |  |  |  |  |  |  |
| 4 | Forward            | Use to forward the purchase order to a different user in your organization.                                                  |  |  |  |  |  |  |

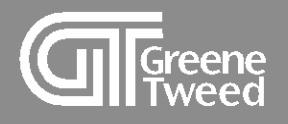

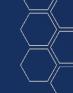

# Thank You